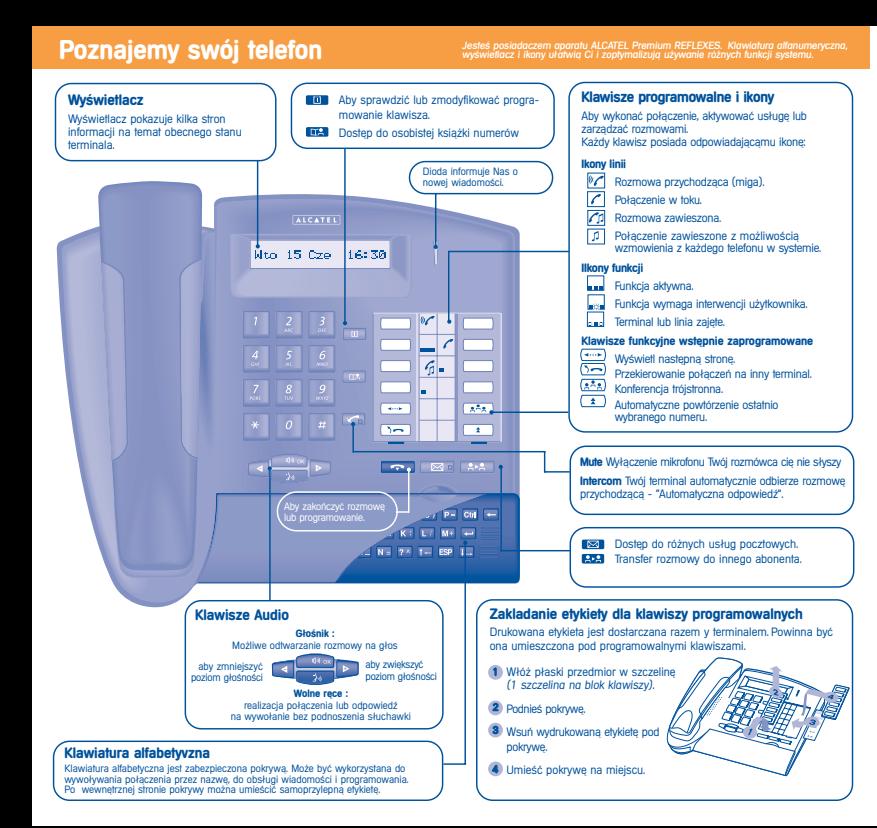

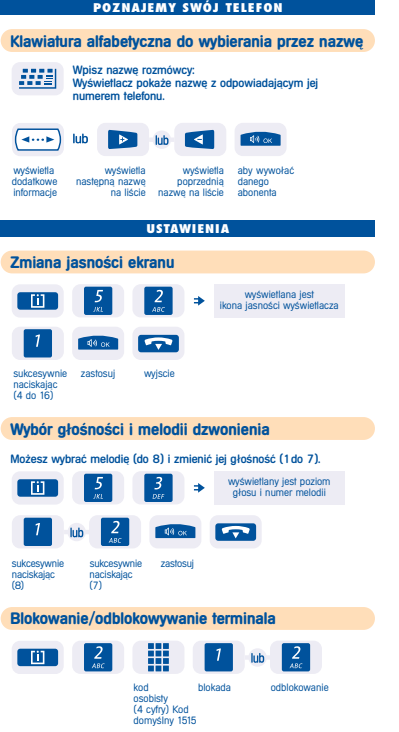

## **WYKONUJEMY POŁACZENIE**

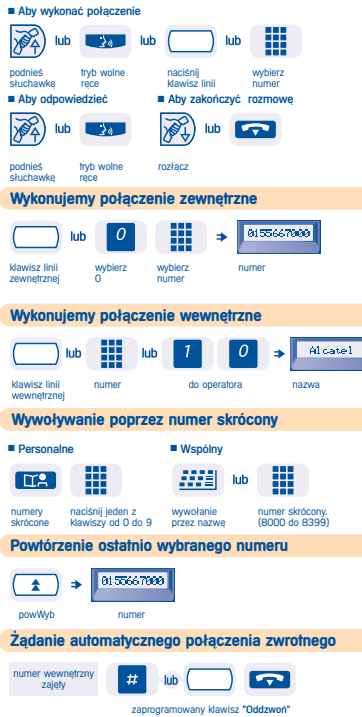

numer

土

**Wyw** 

podnieś

100

100

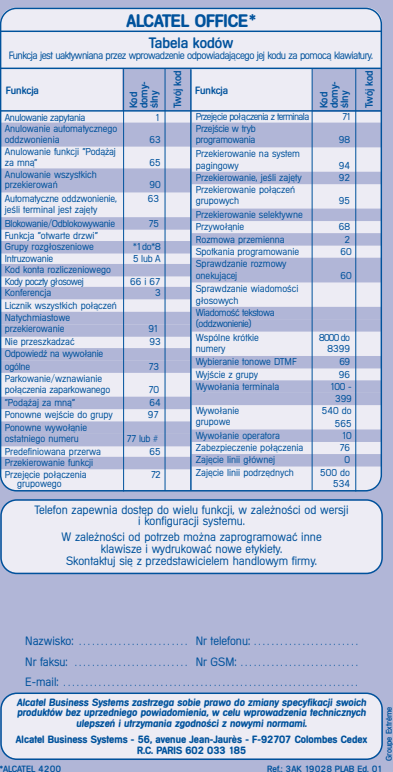

## **OBS|UGA WIELU PO|ACZE{**

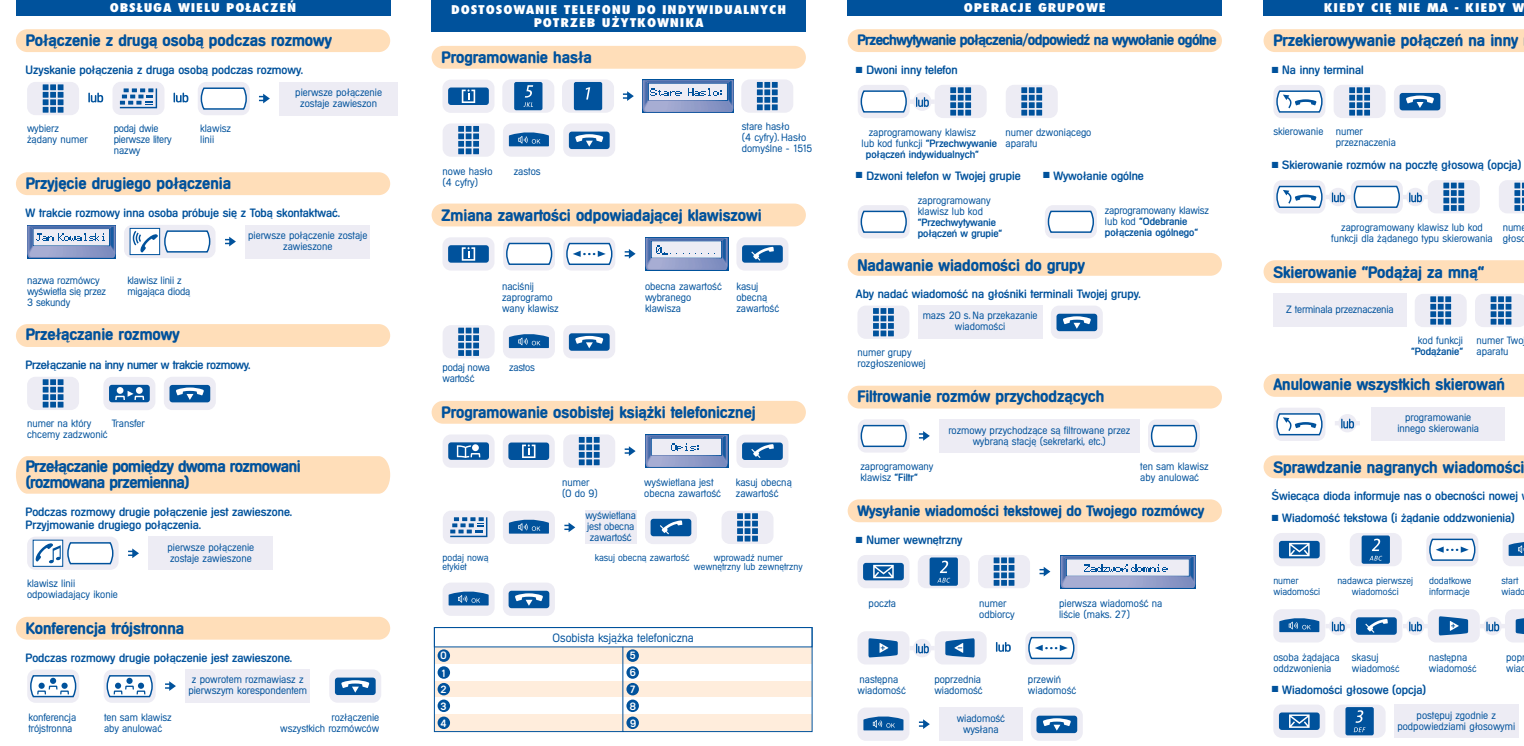

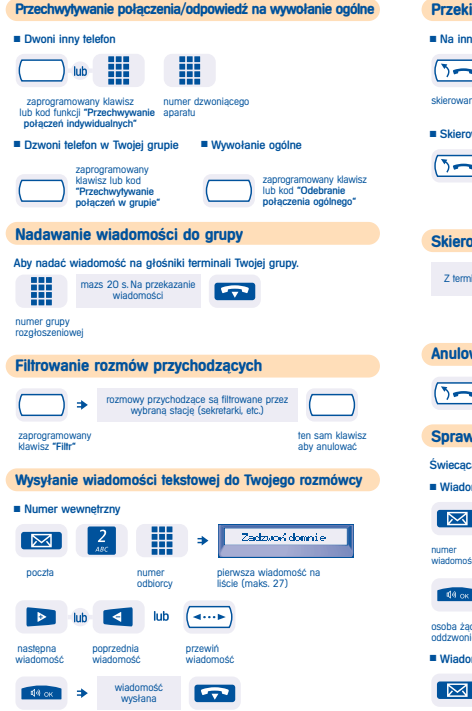

**OPERACJE GRUPOWE**

## **KIEDY CIE NIE MA - KIEDY WRACASZ Refaind poo**<br>**Przekierow** *Połaczeń na inny numer* ny terminal  $\sqrt{ }$ m \*\* nie numer przeznaczenia wanie rozmów na poczte głosowa (opcja) 88 lub lub m zaprogramowany klawisz lub kod numer poczty funkcji dla żadanego typu skierowania głosowej **Skierowanie "PodÀùaj za mnÀ"** ₩ **HE** 肼 inala przeznaczenia kod funkcji numer Twojego "Podažanie" aparatu **Anulowanie wszystkich skierowa}** programowanie lub innego skierowania **INSTRUME COULD** ca dioda informuje nas o obecności nowej wiadomości. mość tekstowa (i żadanie oddzwonienia) **SECTION**  $\leftarrow$ 44 ok  $AB$ nadawca pierwszej dodatkowe start pozostała część<br>wiadomości informacje wiadomości wiadomości wiadomości  $\blacksquare$   $\blacksquare$  $\sim$ -lub  $\triangleright$ lub Г∢ .<br>dająca skasuj następna poprzednia<br>enia wiadomość wiadomość wiadomość ienia wiadomość mości głosowe (opcia) postèpuj zgodnie z podpowiedziami głosowymi

## **INSTRUKCJA UìYTKOWNIKA**

ALCATEL

Premium **REFLEXES** 

**telefon**